## SAP ABAP table UPC YS CHARSEL {Characteristic Selection}

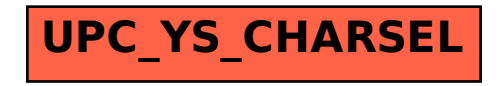